## **Zawieszenia amortyzacji**

Wykorzystanie tej funkcji powoduje zawieszenie amortyzacji na określony przez użytkownika okres. Tabela zawiera następujące pola:

Tymczasowo – flaga TAK/NIE

Od daty – określa początek zawieszenia naliczania amortyzacji.

Do daty – określa datę zakończenia zawieszenia naliczania amortyzacji.

[Ogólne informacje na temat modułu Majątek trwały](http://www.firmatic.pl/dokuwiki/doku.php?id=modul_majatek_trwaly)

[Ogólne zasady posługiwania się programem FIRMATIC - wersja graficzna](http://www.firmatic.pl/dokuwiki/doku.php?id=ogolne_zasady_poslugiwania_sie_programem_firmatic_-_wersja_graficzna)

From: <http://www.firmatic.pl/dokuwiki/> - **Firmatic**

Permanent link: **[http://www.firmatic.pl/dokuwiki/doku.php?id=zawieszenia\\_dla\\_skladnika\\_majatku](http://www.firmatic.pl/dokuwiki/doku.php?id=zawieszenia_dla_skladnika_majatku)**

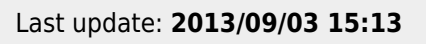

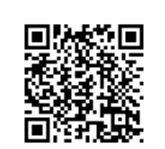